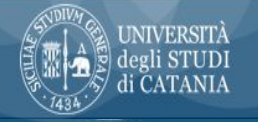

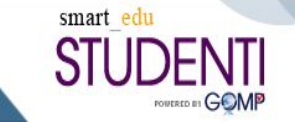

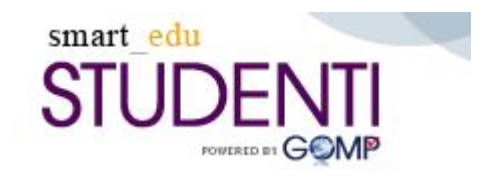

# **Procedura informatizzata dei Tirocini Curriculari Utilizzo Portale Studenti**

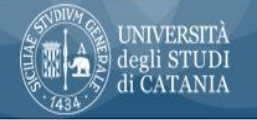

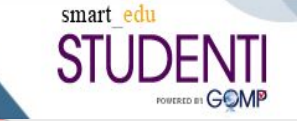

Home

Esci

### Il Tirocinio formativo curriculare

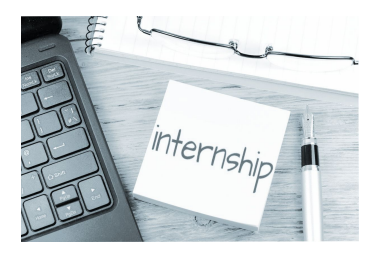

 $\triangleright$  E' un'esperienza temporanea di formazione e di orientamento al lavoro. E' una formazione diretta, che permette di completare il percorso universitario e consente di acquisire competenze pratiche e professionali, utili nel mondo lavorativo e nel miglioramento del proprio curriculum.

### ➢ **SmartEdu Tirocini UniCT**

E' una piattaforma implementata con funzioni dedicate ai tirocini curriculari e finalizzata a una migliore gestione della procedura. La filosofia alla base del modulo è la totale integrazione di dati e funzioni al fine di gestirne il flusso con funzioni dedicate a studenti *(portale studenti)*, segreterie *(portale segreterie)*, aziende *(portale aziende)* e docenti *(portale docenti)*.

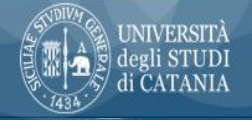

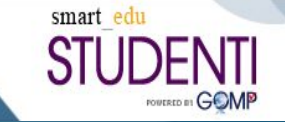

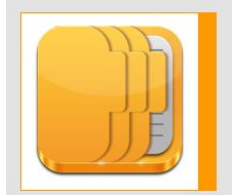

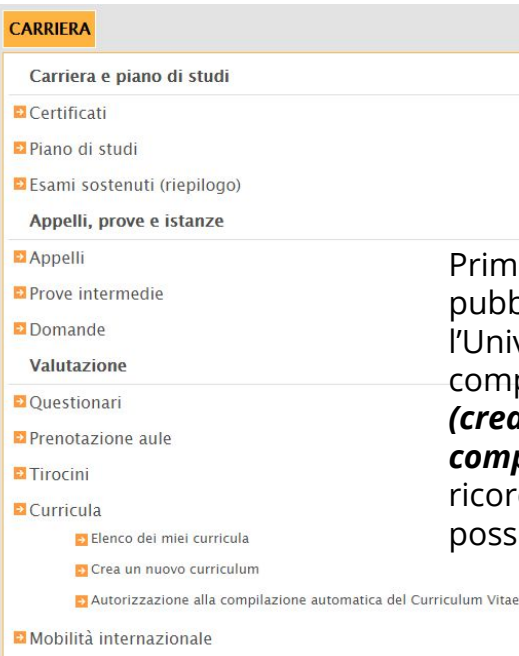

### Candidarsi al tirocinio

Prima di qualsiasi operazione all'interno del menù Tirocini, lo studente deve pubblicare il proprio *curriculum,* che le aziende/enti convenzionati con l'Università visioneranno con la candidatura. Il curriculum dovrà essere compilato dalla sezione *carriera* e potrà essere compilato manualmente *(crea nuovo curriculum)* o creato automaticamente *(autorizzazione alla compilazione automatica del curriculum)*. Se scegli questa modalità, ricordati di scegliere l'opzione che riporta sul documento quanti più dati possibili dalla tua carriera

AUTORIZZAZIONE ALLA COMPILAZIONE AUTOMATICA DEL CURRICULUM VITAE

lo sottoscritto DANIELA VILLARI autorizzo l'ateneo Università degli Studi di Catania a compilare automaticamenteggni mio curriculm vitae per i seguenti campi e con le relative modalità

O il titolo conseguito - o il corso di laurea intrapreso - e i relativi sbocchi professionali 0

- O il titolo conseguito o il corso di laurea intrapreso e i relativi sbocchi professionali insieme al voto di laurea (se presente) 1
- Il titolo conseguito o il corso di laurea intrapreso –, i relativi sbocchi professionali, il voto di laurea (se presente), tutti gli esame affrontati con i voti e le date di sostenimento 2

O nessun campo

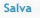

### » HOME / CARRIERA / TIROCINI

INIVERSITÀ

- Offerte di tirocinio
	- ↑ Le mie candidature
	- a Ricerca offerte
- 

- Autocandidature
	- ↑ Proponi la tua candidatura ad un'azienda accreditata  $\equiv$  Le mie autocandidature
- Progetti formativi
- Richieste di contatto da parte delle aziende

## Ricerca offerte di tirocinio

Dopo aver compilato il *curriculum*, si potrà procedere con la **visualizzazione delle offerte di tirocinio** e *l'invio delle candidature* agli enti tramite la sezione *offerte di tirocinio*. L'operazione di *candidatura* è immediata, il sistema provvede a notificare l'evento al candidato e *all'ente ospitante,* che da quel momento potrà visionare il curriculum del candidato.

smart edu

Il *tirocinante* può anche proporsi, mediante invio automatico del proprio curriculum, in assenza di offerta di tirocinio. Tale operazione prende il nome di "*autocandidatura*" e può avvenire per qualunque ente accreditato nel sistema.

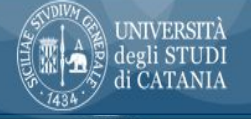

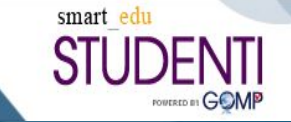

#### Ber III Home + Carriera + Skiphii + August Briniatur **GESTIONE PROGETTO EQUIMATIVO** Prigoto Formitto | Dental Tirocinio Det del Progetto Fermative Anwebs Texcours **Belt cooperands** Il titoci unte dichies di avec presentati domanzia ili sachigno al redolu-**Chileria Intaccount BEATTERN CUSTOM Cudica** reterns Professione OP Hour 2013 " I Provided and the State of the County  $+200 + 100$ Ariza acterulate Objettivi di Sank An Arrestoria in podality corps (color unit) Gaine Colleges (a) monger is an definition to with the Info ability for Objettivi formano professornia 76 Wild T. Local Marin L. L. Links -Objettiv: futurers) Squachte di lousseem in grappo anche in archiente virtuale and also as attended to be the defective of the con-**William Market Districts acquires** The state paint is an arranged in the control of the control of the control of the committee of the contraction which was a set to the committee of the committee of the committee of the committee of the committee of the committee of the committee of the committee of the committee of the committee of the R.R. Server of a printed in Francesco cars, a strainer and an article of the second service in the considered from the tensor of the service of the<br>Third is a service of the consideration of the consideration of the construction The second contract of the contract of the contract of the contract of the contract of the contract of the contract of the contract of the contract of the contract of the contract of the contract of the contract of the co A ALMA CARTON HALL BELIEVED EXTREMENT DECATORMENT A POSSIBLE CONTRACTOR CONTRACT THE DWG PLACE IN PERMIT REPORTED HEADING IN CHAPTER. THE R. P. LEWIS CO., LANSING MICHAEL AND RESIDENCE OF A REAL PROPERTY OF THE PROPERTY OF THE PROPERTY OF THE PROPERTY OF THE PROPERTY OF THE PROPERTY OF THE PROPERTY OF THE PROPERTY OF THE PROPERTY OF THE PROPERTY OF THE P HEREY SYNDARIZER STONE ROBERT POLICING STATES TV we'll a stor by world survival as they find potentially clearly like and send THE OF 2-1-DUMENTAL CRYSTER CONTINUES PRESS SHOWN WITH Tutter inclusively Figure professionale is inherently be epertoto: regionale delle qualifiche picfessional di cui alla Delbera della Giurta<br>reprosale 11 milientos 2011 v. 412 mete one date delinquote del far Motivate di nic all'art. 4, so. 47, legge is, 92 skel 2012) ad eventuare livello ED **Oke totals Durata Incorps** 12/10/2020 Deta inizia dravinio premet Ma Intele Mosinio affective Data five teacher previews 12/12/2021 Data five tenerase afformer Rindusco spezzi menale/indemata insecute < 0 Facilitazion preside **Ingegris settimene** N. lavandor, defia solle di ovolgenerio. grevalentic del Tessanos

## Avvio del tirocinio

- ➢ Quando verrà *accettata* la *candidatura al tirocinio,* l'ente ospitante assegnerà il *progetto formativo,* in cui verranno specificate le *attività*, le *ore da svolgere* e i riferimenti del *tutor aziendale* e del *tutor didattico.*
- $\triangleright$  Con l'accettazione del progetto formativo da parte di un *tutor didattico*, sarà possibile per lo studente firmare il progetto formativo di tirocinio. Lo studente riceverà il progetto sul portale smartedu nella sezione *progetti formativi.* Il tutor aziendale lo riceverà sulla propria pagina personale a cui accede con proprie credenziali

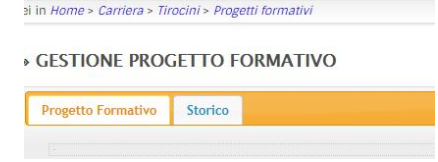

Avviato il tirocinio, è importante che il *tirocinante* a metà percorso aggiorni il proprio tutor didattico sul lavoro svolto fino a quel momento. Questa *verifica intermedia* può avvenire in qualsiasi modalità (mail, telefonata teams ecc.).

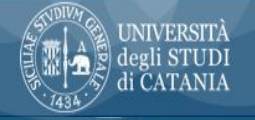

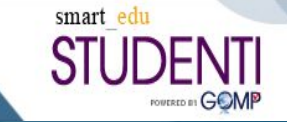

#### **INIVERSITÀ** AREA DELLA DIDATTICA degli STUDI Berici Diduttiol e Tepoloja di CATANIA

### Relazione finale di Tirocinio

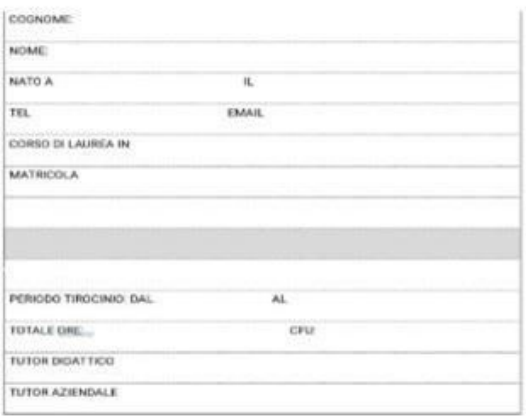

FORMA DELLO STUDENTE

FURNA OEL TUTOR AZERVOALE

## Conclusione del tirocinio

A conclusione del percorso di tirocinio, il tirocinante dovrà scrivere una *relazione* in cui *descriverà le attività svolte, le eventuali difficoltà riscontrate e ciò che ha appreso* da questa esperienza. Il documento dovrà essere visionato e approvato dal tutor aziendale, che avrà anche il ruolo di aggiornare il progetto sulla piattaforma digitale con la documentazione di fine tirocinio (la relazione finale del tirocinante e il diario della frequenza al tirocinio). Il tutor aziendale compilerà anche un *questionario di valutazione* del tirocinante.

 $\triangleright$  Allo studente a questo punto arriverà, in automatica successione, una notifica email che lo inviterà a compilare *il questionario sul tirocinio* dedicato agli studenti. Per la compilazione è necessario cliccare sul tab 'storico' del menù Progetto formativo e poi cliccare su 'questionario'

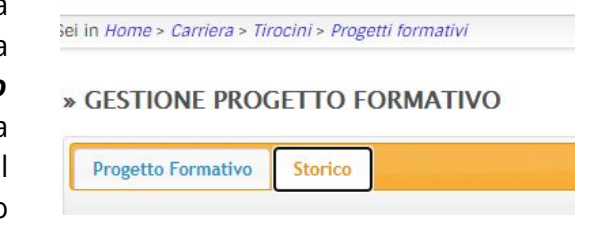

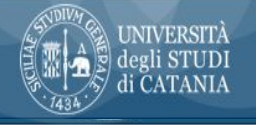

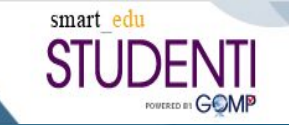

## Valutazione e registrazione del tirocinio

- ➢ Il *tutor didattico*, presa visione della documentazione di fine tirocinio, valuterà il lavoro svolto e approverà la registrazione dei crediti sulla carriera dello studente.
- ➢ Ove previsto dal regolamento del corso di laurea, la *valutazione con merito del tirocinio* può comportare l'attribuzione di un punteggio aggiuntivo alla votazione finale di laurea.